Gesundheitsreform: eDMP ab **2008 obligatorisch!**  $\overline{\phantom{a}}$ 

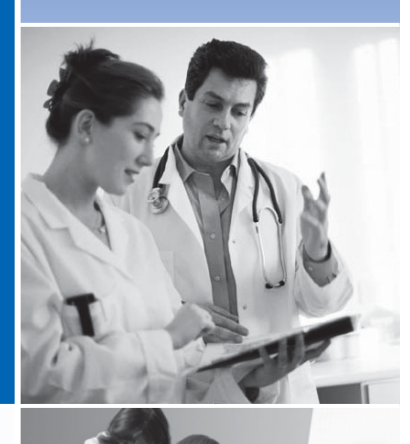

**eDMP Berlin** Leitfaden elektronische Dokumentation Disease Management Programme

**Jetzt mit DFÜ** Jetzt IIII.<br>noch einfacher!

 $\overline{\phantom{a}}$ 

 $\begin{array}{c} \hline \end{array}$ 

# **I Rahmenbedingungen**

## **1. Gesetzliche Änderungen**

Mit dem Gesetz zur Gesundheitsreform sind am 1. April 2007 neue Regeln zu den DMPs in Kraft getreten. Vor diesem Hintergrund können die Dokumentationen ab 2008 nur noch auf elektronischem Weg übermittelt werden. Die Dokumentation auf Papier ist dann nicht mehr möglich.

**Das bedeutet für Sie, dass Ihre Praxis am DMP nur noch teilnehmen kann, wenn Sie auf eDMP umgestiegen sind.**

### **2. Die Krankenkassen honorieren Ihr frühzeitiges Engagement**

Für die Startphase von eDMP erhalten Sie eine gesonderte Vergütung. Die Berliner Krankenkassen fördern bis zum 31. Dezember 2007 eDMP zusätzlich.

**Hotline für Fragen zur Vergütung und Vertragsinhalten: 030 31003 – <sup>535</sup> oder: edmp@kvberlin.de**

> Übrigens: Wer elektronisch dokumentiert, bekommt ab dem 1. Januar 2008 weiterhin die erst kürzlich zusätzlich vereinbarte Betreuungspauschale im DMP KHK.

Leitfaden elektronische Dokumentation

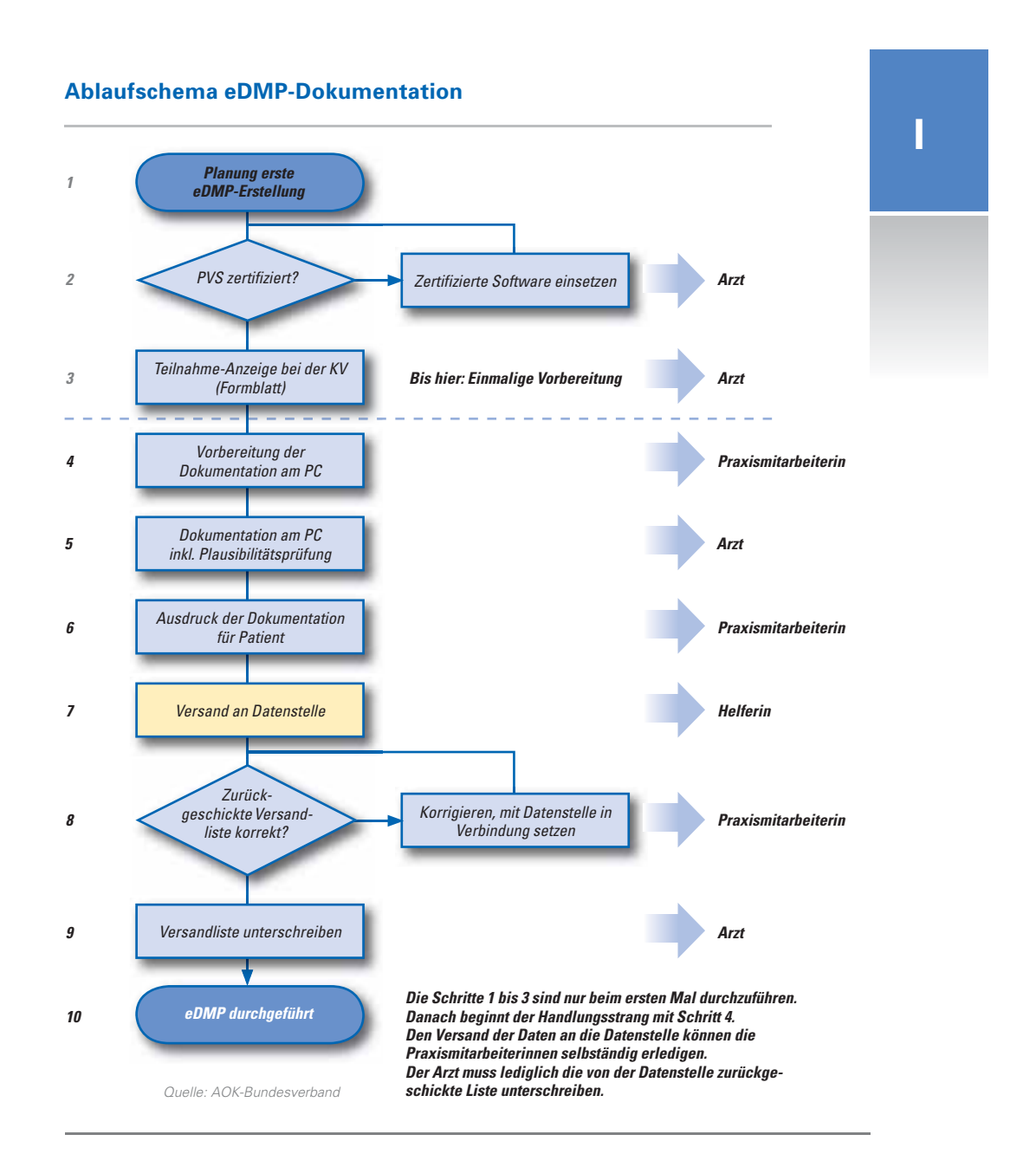

Disease Management Programme

## **II Vorteile der elektronischen Dokumentation**

Jeder dritte niedergelassene Berliner Arzt ist bereits von eDMP überzeugt: Warum?

#### ■ Lästige und zeitraubende Arbeiten fallen weg:

Viele DMP-Module erlauben es, die Patientendaten einschließlich der aktuellen Werte, die in der Praxisverwaltungssoftware (PVS) gespeichert sind, einfach in den Dokumentationsbogen zu übernehmen. Die DMP-Module sind zum Teil bereits in der PVS integriert.

### **Kaum noch Fehler:**

Die DMP-Module prüfen alle eingegebenen Werte auf ihre Plausibilität und weisen auf fehlerhafte oder fehlende Eintragungen hin. Die Fehlerquote beim Ausfüllen der Bögen wird so bis auf unter 1% reduziert; zeitaufwändige und lästige Korrekturläufe fallen weg.

### Q **Sichere Übermittlung:**

eDMP ist nicht nur das effizienteste Verfahren zur Dokumentation und Übermittlung der Daten, es ist auch das sicherste! Denn die medizinischen Daten der DMP-Teilnehmer werden bei der Übertragung von der Arztpraxis an die Datenstelle vor dem Zugriff Dritter durch ein von der KBV zertifiziertes Verschlüsselungsverfahren gesichert.

### ■ Mittel- und langfristige Einnahmen für die Praxis:

Sie sichern sich die weitere Teilnahme am DMP. Damit ist ein zusätzlicher Umsatz verbunden, wenn Ihre Praxis einen relevanten Anteil der chronisch kranken Patienten für die Teilnahme an einem Behandlungsprogramm gewinnt.

## **Anforderungen an eDMP-Module in der Praxisverwaltungssoftware**

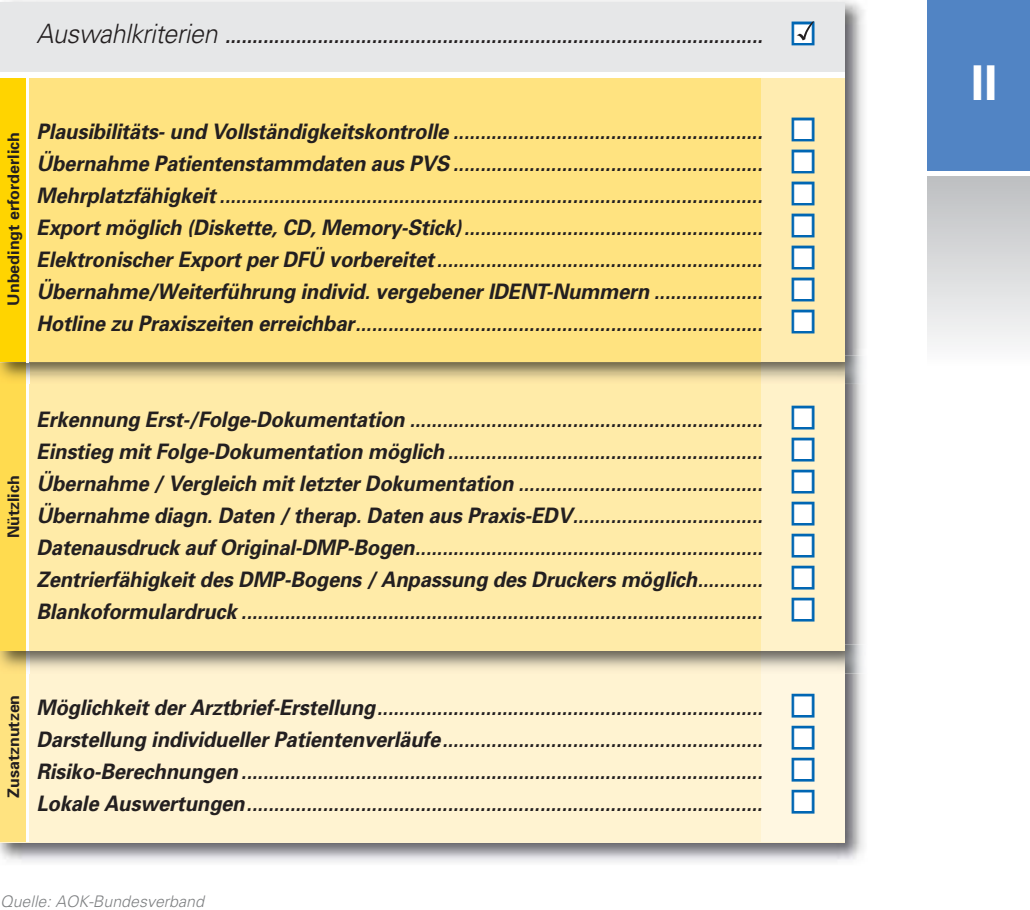

Disease Management Programme

# **III Ablauf**

**Alle Vorteile von eDMP kommen erst dann zum Tragen, wenn die Daten fristgerecht und in der richtigen Weise an die Datenstelle übermittelt werden.**

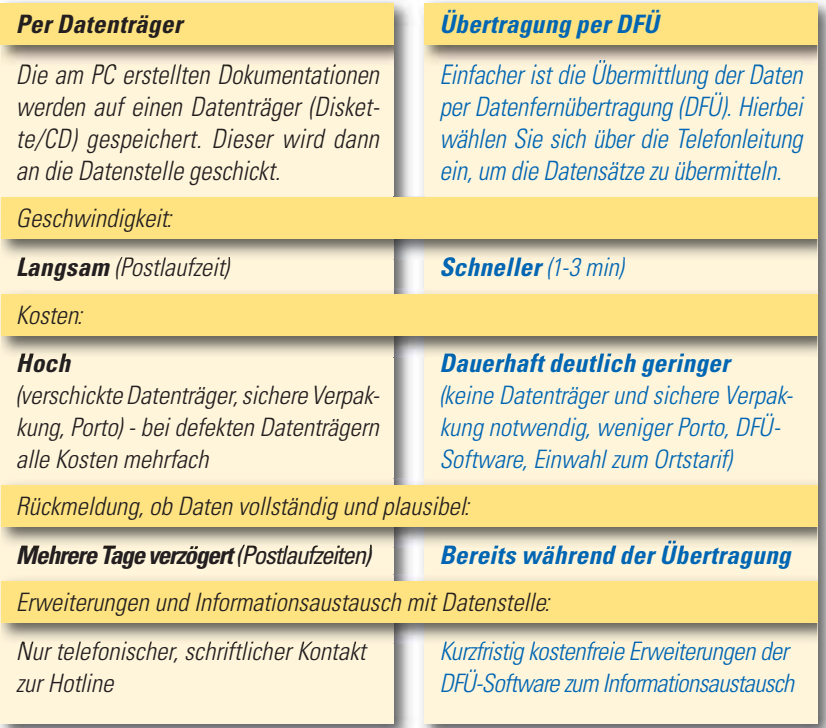

Die Datenstelle erstellt aus den übermittelten Datensätzen eine Versandliste, die dem jeweiligen Arzt zugesandt wird. Der Arzt bestätigt mit seiner Unterschrift die Richtigkeit der aufgeführten Daten und schickt das Begleitschreiben an die Datenstelle.

Auch eDMP kann verfristen. Deshalb wird empfohlen, die Dokumentationen mindestens 1x monatlich an die Datenstelle zu übermitteln.

Leitfaden elektronische Dokumentation

## **Voraussetzungen für DFÜ?**

- ISDN-Telefonanschluss inkl. Rufnummernübermittlung
- PC mit Betriebssystem, Windows 98 / NT4 / ME / 2000 / XP / Vista
- ISDN-Einsteckkarte für PC oder ISDN-Modem
- Browser (Programm zur Anzeige von Internetseiten, Bestandteil des Betriebssystems)
- DFÜ-Software

**Hotline für Technische Fragen 030 54708 –126**

**III**

### **Was müssen Sie jetzt tun?**

• Sprechen Sie Ihren PVS-Betreuer an, um das e-DMP-Modul zu installieren (Zum Teil bereits Bestandteil der Praxis-EDV).

Verschiedene Hersteller bieten zertifizierte DMP-Module an.

- Eine Übersicht dieser Hersteller und die Teilnahmeerklärung für eDMP finden Sie unter: www.kvberlin.de; Pfad: Für die Praxis/Qualität/DMP/eDMP
- Senden Sie Ihre Teilnahmeerklärung an die KV Berlin (Fax 030 31003–730).
- Für Fragen zur kostenpflichtigen Überlassung der DFÜ-Software wenden Sie sich bitte an die Hotline der DMP-Datenstelle (Tel. 030 54708 –126).

Disease Management Programme

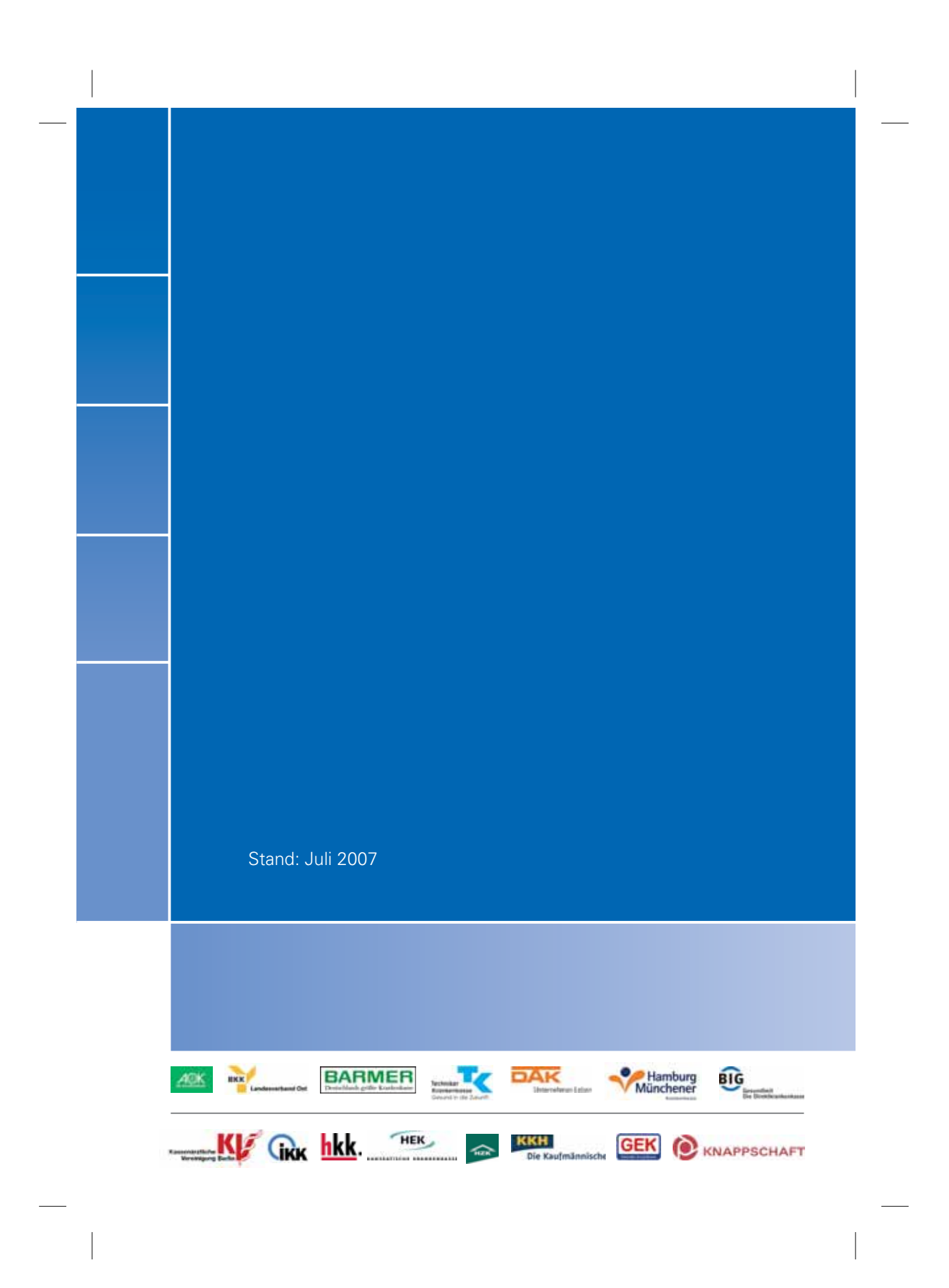